# OPERADOR **TANGO GESTIÓN**

**Es un software para pymes y grandes empresas, desarrollado para que se logre el mejor resultado de la manera más fácil en el menor tiempo posible. Es una solución integrada, que permite tener el control total a través de una visualización integral de la empresa. Se adapta a todo tipo de empresas como ser: Industrias, Servicios, Comerciales, Consumo Masivo, Construcción, Organizaciones, Instituciones, Turismo, entre otras. Es un sistema escalable que acompaña en el crecimiento.** 

### **SISTEMA ADMINISTRATIVO**

CONTABLE

## INVERTÍ EN VOS

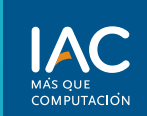

**Los casi 20 años de experiencia en educación informática, se traducen en la calidad y el desarrollo constante de programas de estudio que responden a necesidades específicas del mercado laboral manteniéndonos a la vanguardia en la oferta de cursos y carreras profesionales.**

**11-6462-2877 IACQRA@GMAIL.COM**

**RIVADAVIA 262 QUILMES**

S,

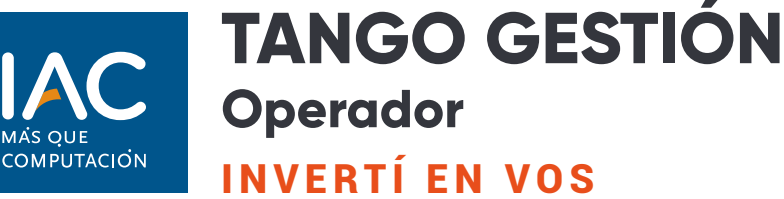

#### **OBJETIVO**

*Aprendé a usar el Sistema Tango, el más actualizado software de gestión contable y convertite en un operador del sistema para trabajar en estudios contables, empresas y comercios. Al completar este curso, el alumno conocerá*  las herramientas para la parametrización de una empresa y la operación completa de los módulos compras, *ventas, stock, fondos y sueldos.* 

#### **DIRIGIDO**

*Este curso está orientado a estudiantes y personal de administración de empresas, contaduría de todos los niveles y para todas las áreas involucradas de la empresa. Dirigido a todas aquellas personas que deseen desempeñarse en distintos espacios de la administración contable y operativa de empresas de cualquier envergadura que cuenten con el software de Tango Gestión.*

#### **REQUISITOS**

*Conocimientos básico Sistema Operativo Windows. Uso de internet.*

#### **DURACIÓN**

*66 horas en 33 clases de 2 horas* 

#### **FUNDAMENTOS Y ADMINISTRA-CIÓN**

Capítulo 1: Entorno del Sistema Tango Gestión

- Entorno del Sistema Tango Capítulo 2: Relación entre módulos
- Iniciando Tango
- Nuevo Usuario
- Creación de una Nueva Empresa

#### **MÓDULO CONTABILIDAD**

- Definición de Empresa, Organigrama
- Operaciones Básicas de la Empresa
- Acto de Comercio, Comerciante, Tipos de Venta, Contado, Cuenta Corriente
- Documentos Comerciales Básicos, Facturas, Remito, Recibos, Notas de Pedido, Medios de Pago, Cheques Comunes, Cheques Diferidos, Documentos Pagares, Tarjetas de Crédito
- Cuentas, Plan de Cuentas
- Libros Diario
- Libro Mayor
- Balances
- Impuestos, Resolución General
- Actualidad
- IVA su aplicación
- Ingresos Brutos
- Impuesto a las Ganancias , tabla de impositiva

# **MÓDULO COMPRAS**

- Capítulo 1: Menú Archivos I
- Parámetros generales
- Parámetros Retenciones –
- Longitud de agrupaciones
- Agrupaciones de Proveedores
- Tipos de comprobantes –
- **Talonarios**
- Tipos de asientos
- Capítulo 2: Menú Archivos II
- Parámetros generales de Stock
- Condiciones de compra
- Proveedores
- Actualización de Precios
- Capítulo 3: Menú Archivos III
- Proveedores
- Compradores
- Sectores Provincias
- Alícuotas
- Conceptos de Compras
- Tipos de Gastos
- Precios de compra
- Códigos de Retención
- Textos Órdenes de compra

Capítulo 4: Menú Órdenes de Compra

- Generación
- Modificación Autorización
- Emisión
- Anulación Cierre
- Planes de entrega
- Consulta
- Capítulo 5: Menú comprobante
- Facturas I, II
- Crédito
- Notas de Debito

#### • Remitos

#### Capítulo 6: Menú Cuentas Corrientes

- Composición inicial de saldos
- Ingreso de pagos
- Imputación de comprobantes
- Cancelación de documentos
- Fechas de documentos Baja
- y modificación de comprobantes
- Consultas
- Registro de anulaciones –
- Actualización de retenciones

#### Capítulo 8: Menú Informes

- Órdenes de compra
- Comprobantes I, II, III, IV
- Precios

#### **MÓDULO VENTAS**

Capítulo 1: Menú Archivos I

- Parámetros generales
- Longitud de agrupaciones Agrupaciones de clientes
- Tipos de comprobantes
- Talonarios

Capítulo 2: Menú Archivos II • Clientes

- Precios individuales por artículo
- Capítulo 3: Menú Archivos III
- Clientes
- Clasificador de clientes
- Grupos empresarios vendedores
- Transportes- Provincias
- Zonas Alícuotas
- Códigos de retención Actividad ingresos brutos

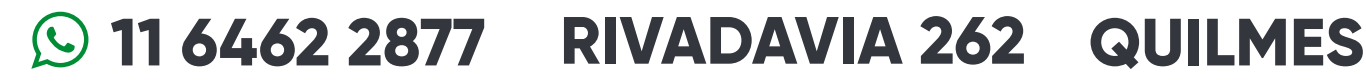

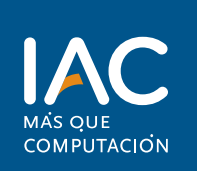

# INVERTÍ EN VOS **TANGO GESTIÓN Operador**

- Condiciones de venta
- Precios de venta

• Carga automática de clientes

- Capítulo 4: Menú Pedidos
- Ingreso
- Modificación Aprobación

• Activación – Anulación – Cierre

#### Capítulo 5: Menú Facturación

- Facturas Punto de venta
- Nota de débito

• Nota de crédito

- Facturación de pedidos
- Remitos I, II
- Consulta de Precios y Saldos de stock

#### Capítulo 6: Menú Cuentas Corrientes

- Ingreso de cobranzas
- Imputación de comprobantes • Cancelación de documentos –
- Modificación de

Comprobantes

- Fechas de vencimiento de documentos – Consultas
- Registro de anulaciones
- Capítulo 7: Menú Informes I
- Pedidos I, II
- Facturación I, II, III, IV, V, VI, VII, VIII

#### Capítulo 8: Menú Informes II

• Cuentas Corrientes I, II, III, IV

• Lista de Precios

- Nómina y etiquetas de clientes Capítulo 9: Menú Análisis Multidimensional de comprobantes
- Detalle de comprobantes

#### **MÓDULO STOCK**

Capítulo 1: Menú Archivos I

- Parámetros generales
- Longitud de Agrupaciones-
- Agrupaciones de artículos
- Artículos
- Depósitos Talonarios
- Tipos de comprobantes
- Artículos II

Capítulo 2: Menú Archivos II

- Clasificador de Artículos I
- Depósitos Armado
- Escalas Precios para costos
- Carga Automática de Artículos
- Capítulo 3: Menú Movimientos I
- Ingresos a Stock
- Egresos de Stock
- Transferencias de depósitos
- Armado I, II
- Capítulo 4: Menú Informes I
- Artículos I, II, III, IV
- Saldos I, II
- Capítulo 5: Menú Informes II
- Valorización I, II
- Armado I, II, III, IV, V

#### **MÓDULO FONDOS**

Capítulo 1: Menú Archivos I

- Introducción
- Parámetros generales
- Bancos
- Códigos de tarjetas
- Agrupaciones
- Cuentas
- Tipos de comprobantes
- Códigos de operación
- Chequeras

Capítulo 2: Menú Comprobantes

- Ingreso de comprobantes
- Reversión
- Transferencia de cheques
- diferidos
- Modificación de comprobantes • Modificación de cheques
- propios
- Modificación de cheques a terceros
- Seguimiento de cheques a terceros
- Modificación de cupones
- Impresión de Cheques

#### Capítulo 3: Menú Procesos periódicos

- Cierre de caja
- Apertura de caja
- Conciliación Bancaria
- Administración de tarjetas
- Capítulo 4: Menú informes
- Saldos
- Movimientos I, II
- Cheques I, II, III
- Comprobantes
- Cupones

Capítulo 5: Menú Análisis Multidimensional

**11 6462 2877 RIVADAVIA 262 QUILMES**

• Detalle de comprobantes

#### **MÓDULO SUELDOS Y JORNALES**

Capítulo 1: Menú Archivos I

- Introducción
- Datos de la empresa
- Formularios legales

• Empleados I, II, III, IV

- Agrupaciones de empleados
- Capítulo 2: Menú Archivos II

• Modalidades de contratación

Capítulo 3: Menú Archivos III • Modificación y Actualización

• Códigos de Novedades –

• Novedades diarias • Novedades periodísticas Capítulo 5: Menú Liquidación

• Activar y Desactivar una

Capítulo 7: Menú Análisis

• Detalle de liquidaciones (contable y automático)

• Liquidación Individual Capítulo 6: Menú Informes

• Datos fijos

liquidación

• Libro Ley I, II • Informes Varios

Multidimensional

• Billetes – Bancos - Feriados • Conceptosy fórmulas • Conceptos Automáticos Capítulo 4: Menú Novedades

- Obras sociales
- Sindicatos

de datos

**Códigos** contables